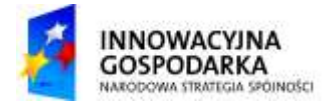

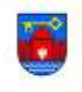

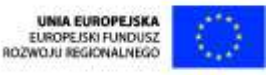

URZĄD GMINY W SANTOKU

# Program Testów

dot. postępowania przetargowego "**RRG.271.11.2013.AC**

**Budowa gminnej infrastruktury dostępu do Internetu dla osób wykluczonych"**

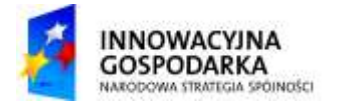

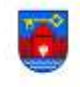

# **SPIS TREŚCI**

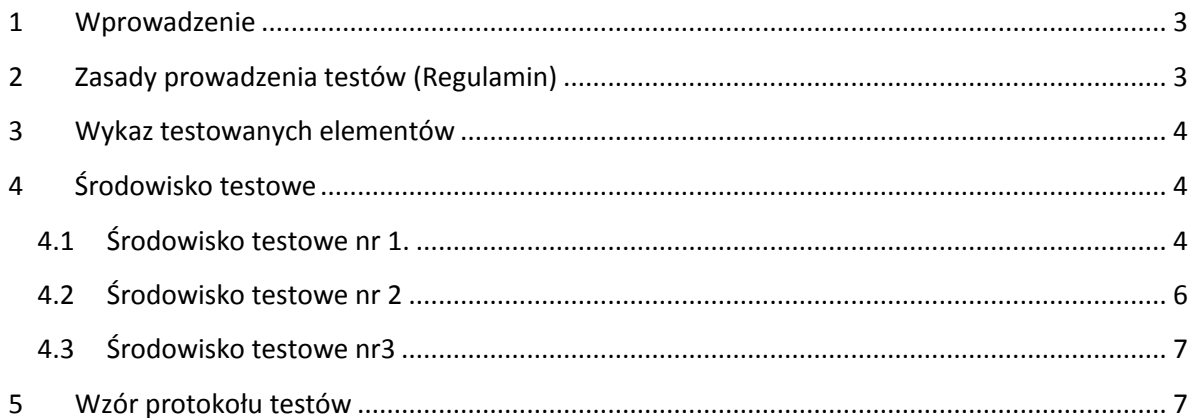

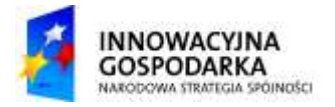

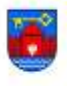

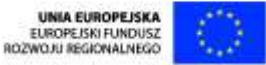

#### <span id="page-2-0"></span>**1 WPROWADZENIE**

Celem dokumentu jest opisanie zasad, sposobu prowadzenia oraz oczekiwanych efektów testów funkcjonalnych elementów planowanego systemu w ramach przedmiotowego postępowania przetargowego.

### <span id="page-2-1"></span>**2 ZASADY PROWADZENIA TESTÓW (REGULAMIN)**

- 1. Wykonawca dostarczy do siedziby Zamawiającego wraz z oferta i na swój koszt sprzęt wymagany przez Zamawiającego, zgodnie z wymaganiami zawartymi w Załączniku nr 1 do SIWZ – PFU oraz punktem 3 niniejszego dokumentu, stanowiący próbkę, a w przypadku podpisania umowy, stanowiący wzorzec projektowy;
- 2. Dostarczona próbka stanowi nieodzowną część oferty jako załącznik do oferty;
- 3. Testy zostaną przeprowadzone przez przedstawicieli Wykonawcy w siedzibie Zamawiającego w wyznaczonym terminie
- 4. Każdy Wykonawca będzie musiał przeprowadzić zaplanowane testy w ciągu jednego dnia roboczego – w godzinach urzędowania Zamawiającego
- 5. Każdy Wykonawca będzie wykonywał testy w dedykowanym dla niego dniu
- 6. Termin testów zostanie wyznaczony przez Zamawiającego, Wykonawca zostanie poinformowany z trzy dniowym wyprzedzeniem;
- 7. Wykonawca na testach zapewni wszelki niezbędny osprzęt w celu poprawnego przeprowadzenia testów, w szczególności wszelkiego rodzaju sprzęt pomiarowy (jeśli jest niezbędny), wsporniki, mocowania, kable połączeniowe, przynajmniej 2 stanowiska do generowania ruchu z oprogramowaniem umożliwiającym zaobserwowanie wymaganych parametrów transmisji (komputer dostarczony w ramach próbki nie może być wykorzystany do testów systemu transmisyjnego);
- 8. Konfiguracja urządzeń testowych leży po stronie Wykonawcy;
- 9. Oferenci z którymi nie zostanie podpisana umowa odbiorą dostarczony sprzęt na swój koszt lub po dostarczeniu pisemnej prośby sprzęt może zostać odesłany na koszt Oferenta we wskazany sposób.

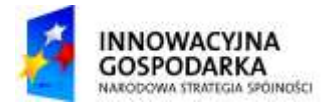

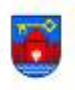

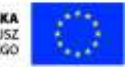

#### <span id="page-3-0"></span>**3 WYKAZ TESTOWANYCH ELEMENTÓW**

- Urządzenie brzegowe Router 1 szt.
- Przełącznik szkieletowy L3 1szt.
- Radiolinia na pasmo nielicencjonowane 1 kpl.

- System Punkt-Wielopunkt w skład którego wejdzie: 1 szt. stacja bazowa oraz 2 szt.

końcówek klienckich

Zestaw komputerowy wraz z monitorem  $-1$  szt.

## <span id="page-3-1"></span>**4 ŚRODOWISKO TESTOWE**

Wszystkie urządzenia przeznaczone do testowania będą poddane ocenie zewnętrznej mającej na celu sprawdzenie parametrów wymaganych w Załączniku nr 1 do SIWZ - PFU, określających cechy zewnętrzne urządzenia. Zamawiający dopuszcza dowolność w zakresie sposobu adresacji urządzeń, użytych protokołów oraz oprogramowania.

#### <span id="page-3-2"></span>**4.1 Środowisko testowe nr 1.**

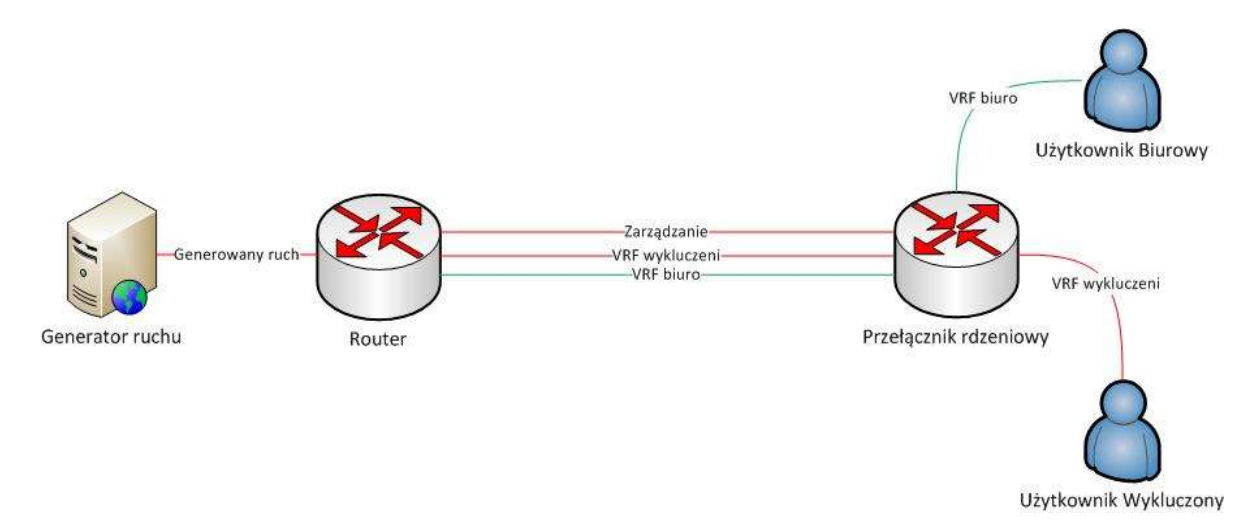

W powyższej topologii zakłada się, że link pomiędzy urządzeniem "Router" oraz "Przełącznik Rdzeniowy" zostanie zestawiony na bazie testowego linku radiowego w paśmie nielicencjonowanym. Połączenie radiowe zostanie wykonane przez Wykonawcę w oparciu o stojaki rozstawione na ziemi, oddalone od siebie o 5m. Rolę użytkowników będą pełniły

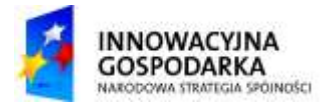

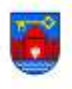

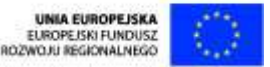

komputery z zainstalowanym odpowiednim oprogramowaniem pozwalającym zobrazować żądany wynik.

Na podstawie powyższej topologii zostaną przeprowadzone następujące testy:

1) Test przepustowości - gdzie generator ruchu powinien być komputerem z 2 kartami sieciowymi lub 2 komputery z pojedynczą kartą sieciową umożliwiające pobranie dużych plików lub wygenerowanie dużej ilości danych w celu sprawdzenia przepustowości łącza dla poszczególnych usług (sieci biurowej i sieci wykluczonych).

2) Test QoS linku radiowego - działanie mechanizmu QoS – po zaimplementowaniu odpowiednich polityk QoS na linku radiowym – powinno zostać zaprezentowane poprzez wysycenie całego łącza prze użytkowników wykluczonych, następnie włączeniu się do pracy użytkownika biurowego, który pomimo wysycenia łącza powinien osiągnąć zakładane parametry transmisyjne kosztem użytkownika wykluczonego. W trakcie intensywnej pracy przedstawionych grup użytkowników powinien włączyć się do pracy administrator dla którego powinno zostać zagwarantowane zamierzone pasmo.

Założenia:

Zadana przepustowość radiolinii: 10/10 Mbps

Każda z grup użytkowników może wykorzystać maksymalne dostępne w danej chwili pasmo.

Użytkownicy wykluczeni – najniższy priorytet min. pasmo 256/256 Kbps

Użytkownik Biurowy – priorytet wyższy min pasmo 1/1 Mbps

Administrator – priorytet najwyższy min. pasmo 2/2 Mbps

3) Test poprawności konfiguracji – należy za pomocą odpowiednich poleceń wykonanych na konsoli bądź w oprogramowaniu służącym do zarządzania przedstawić Zamawiającemu utworzone instancję VRF-owe na urządzeniach (przełącznik rdzeniowy, router brzegowy) wraz z tablicami routingowymi działającymi w ramach każdej z instancji.

4) Test zgodności sprzętowej - należy za pomocą odpowiednich poleceń wykonanych na konsoli bądź w oprogramowaniu służącym do zarządzania przedstawić Zamawiającemu

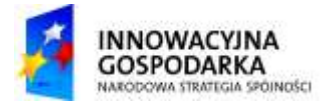

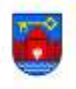

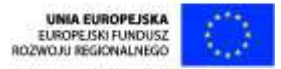

wyposażenie urządzenia (przełącznik szkieletowy, router brzegowy) między innymi wielkość pamięci RAM, ilość portów fizycznych, ilość wentylatorów oraz zasilaczy.

# $((q))$ Klient sieci Użytkownik Wykluczony bezprzewodowej Generator ruchu Stacia bazowa systemu radiowego Klient sieci bezprzewodowej Użytkownik Wykluczony

<span id="page-5-0"></span>**4.2 Środowisko testowe nr 2**

W powyższej topologii testowana będzie sprawność *Radiowego systemu punkt-wielopunkt dla pasma 6.4GHz*. Test należy przeprowadzić w pomieszczeniu, ustawiając niską moc nadajników w celu uniknięcia emitowania sygnału na zewnątrz budynku. Elementy systemu punkt –wielopunkt należy odseparować od siebie o 5m tworząc w ten sposób trójkąt równoboczny.

System testowy należy skonfigurować do pracy z pojemnością sektora 50 Mbps zagregowane alokując końcówkom po 10 Mbps przepustowości zagregowanej. Jeśli nie wspomniano inaczej – należy zapewnić symetryczne łącze.

Na podstawie powyższej topologii zostaną przeprowadzone następujące testy:

- 1) Test możliwości wprowadzenia konfiguracji częstotliwości środkowej kanału z zakresu 6 – 6.4 GHz. Wynikiem pozytywnym będzie transmisja ruchu po ustawieniu dowolnego kanału z podanego zakresu.
- 2) Test przepustowości prowadzony jednocześnie pomiędzy pierwszym Użytkownikiem Wykluczonym a Generatorem Ruchu oraz drugim Użytkownikiem Wykluczonym a

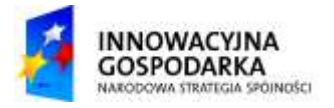

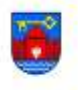

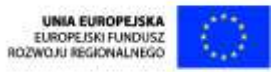

Generatorem Ruchu. Spodziewana przepustowość zagregowana = 10 Mbps dla każdego strumienia.

- 3) Test możliwości ustawienia asymetrii łącza. Należy pokazać Zamawiającemu możliwość kształtowania asymetrii łącza konfigurując podział 80/20% w dowolnym kierunku.
- <span id="page-6-0"></span>**4.3 Środowisko testowe nr3**

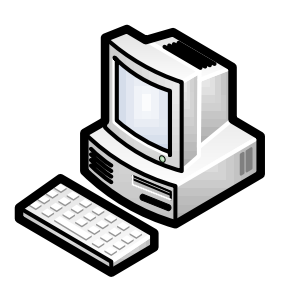

Środowisko testowe stanowi pojedynczy zestaw komputerowy.

Planowane testy:

1) oględziny zewnętrzne, na podstawie których zostanie ocenione ukompletowanie oraz wyposażenie zestawu ( w tym ilość portów i wymaganych slotów);

2) oględziny komputera po uruchomieniu systemu operacyjnego, sprawdzenie zasobów widzianych w systemie operacyjnym;

3) testy wydajnościowe przeprowadzone przy użyciu dostarczonego przez Wykonawcę oprogramowania umożliwiającego sprawdzenie wymaganych wartości opisanych w Załączniku nr 1 do SIWZ -PFU.

## <span id="page-6-1"></span>**5 WZÓR PROTOKOŁU TESTÓW**

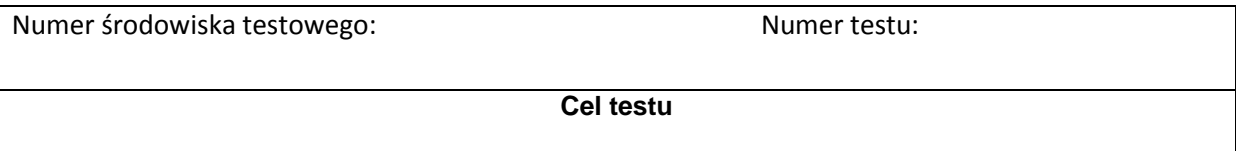

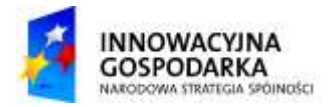

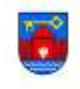

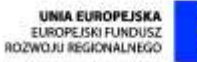

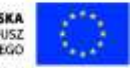

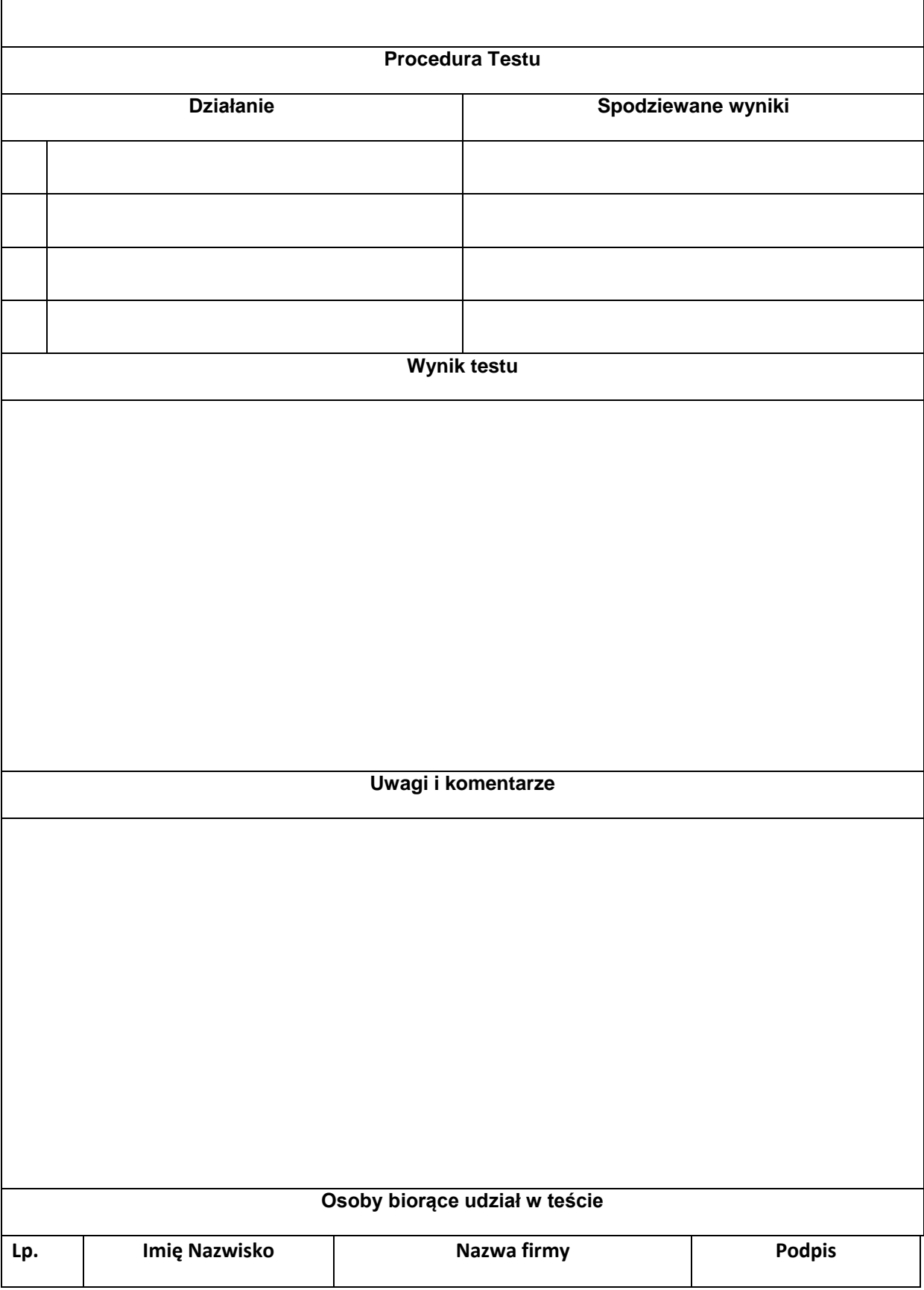

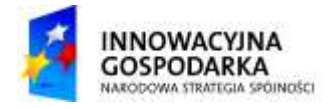

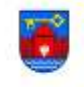

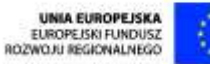

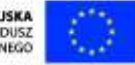

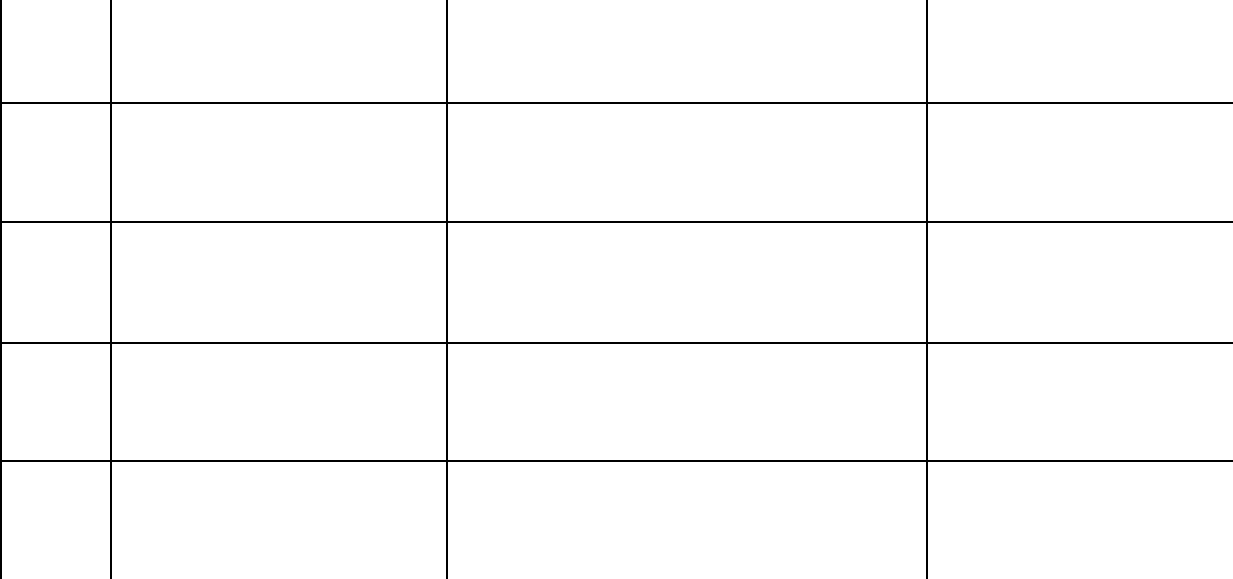